## **Welcome to the fareless GoPass Program!**

Metro is partnering with your school to offer students a free GoPass with unlimited rides at no cost on Metro bus and rail, City of Commerce, Culver CityBus, Foothill Transit, Gardena Transit (GTrans), Glendale Beeline, LADOT Dash, Long Beach Transit, Montebello Bus, Norwalk Transit, Pasadena Transit, Santa Monica Big Blue Bus and Torrance Transit. Using the special GoPass TAP card provided by your school, you can ride for free to and from school and on trips after school and on weekends, now through June 30, 2024. Even if you are already part of the TAP K-12 Reduced Fare program, you will need to pick up a new Eligibility Code from your school and register it online or via phone to activate.

## **Ready to ride?**

- Pick up your new GoPass TAP card and/or Eligibility Code from your participating school. ❶
- Register your new GoPass TAP card using one of the options below. Your card will **not** work until it is registered. ❷

## **To register, choose one of these steps:**

- > Online at *taptogo.net/gopass*
- Call TAP at 866.TAPTOGO
- Use your smartphone camera on the QR code below to activate online
- 3. Follow the instructions on *taptogo.net/gopass* to load a yearly pass onto your GoPass TAP card. Upon boarding, simply hold your card near the TAP target when entering a bus or train. Be sure to tap on a rail gate, rail validator, bus farebox, bus mobile validator, or at any TAP Vending Machine (TVM) in a Metro rail station or Metro Customer Center within 30 days, or your pass will not be activated. ❸
- Remember to take a photo of the back of your GoPass TAP card. In case it is lost or stolen, contact your school administration for a replacement card, and then come back to *taptogo.net/gopass* to activate your new card number. Your original TAP card will be deactivated. ❹
- Please help keep Metro safe and comfortable for everyone. Read our Customer Code of Conduct at *metro.net/codeofconduct*. ❺

Metro is excited to partner with your school. Visit *metro.net/gopass* for the latest updates on the K-12 GoPass Program. For questions, call 866.TAPTOGO.

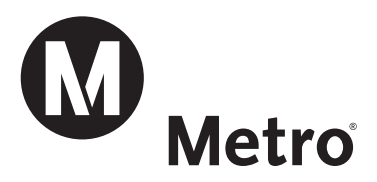

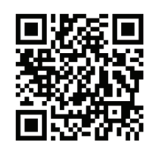